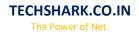

# **Core Java**

#### **Basics of Java**

- ✓ Java What, Where and Why?
- History and Features of Java
- ✓ Internals of Java Program
- ✓ Difference between JDK, JRE and JVM
- ✓ Internal Details of JVM
- ✓ Variable and Data Type
- ✓ Unicode System
- Naming Convention

#### **OOPS** Conecpts

- Advantage of OOPs
- Object and Class
- Method Overloading
- ✓ Constructor
- static variable, method and block
  this keyword
- ✓ this keyword
- ✓ Inheritance (IS-A)
- Aggregation and Composition(HAS-A)
- Method Overriding
- Covariant Return Type
- ✓ super keyword
- ✓ Instance Initializer block
- final keyword
- ✓ Runtime Polymorphism
- ✓ static and Dynamic binding
- Abstract class and Interface
- Downcasting with instanceof operator
- Package and Access Modifiers
- Encapsulation
- Object class
- ✓ Object Cloning
- Java Array
- ✓ Call By Value and Call By Reference
- ✓ strictfp keyword
- ✓ Creating API Document

#### String Handling

✓ String : What and Why? Immutable String

> **Enhance Your Chances of Success with Corporate Training in TECHSHARK** HTTPS://WWW.TECHSHARK.CO.IN EMAIL ID :- info@techshark.co.in

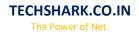

**-ISHARK** 

- ✓ String Comparison
- ✓ String Concatenation
- ✓ Substring
- Methods of String class
- ✓ StringBuffer class
- ✓ StringBuilder class
- ✓ Creating Immutable class
- ✓ toString method
- ✓ StringTokenizer class

### **Exception Handling**

- Exception Handling : What and Why?
- 🗸 try and catch block
- ✓ Multiple catch block
- ✓ Nested try
- ✓ finally block
- ✓ throw keyword
- Exception Propagation
- throws keyword
- Exception Handling with Method Overriding
- ✓ Custom Exception

### **Nested Classes**

- ✓ Nested Class : What and Why?
- Member Inner class
- Annonymous Inner class
- 🗸 Local Inner class
- ✓ static nested class
- ✓ Nested Interface

### Multithreading

- Multithreading : What and Why?
- Life Cycle of a Thread
- Creating Thread
- ✓ Thread Schedular
- Sleeping a thread
- Joining a thread
- ✓ Thread Priority
- ✓ Daemon Thread
- Thread Pooling
- ✓ Thread Group
- 🗸 ShutdownHook
- Performing multiple task by multiple thread
- ✓ Garbage Collection

Enhance Your Chances of Success with Corporate Training in TECHSHARK <u>HTTPS://WWW.TECHSHARK.CO.IN</u> EMAIL ID :- info@techshark.co.in

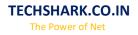

✓ Runnable class

### Synchronization

- Synchronization : What and Why?
- ✓ synchronized method
- ✓ synchronized block
- ✓ static synchronization
- 🗸 Deadlock
- ✓ Inter-thread Communication
- Interrupting Thread

#### Input and output

- ✓ FileOutputStream & FileInputStream
- ✓ ByteArrayOutputStream
- ✓ SequenceInputStream
- ✓ BufferedOutputStream & BufferedInputStream
- ✓ FileWriter & FileReader
- ✓ CharArrayWriter
- ✓ Input from keyboard by InputStreamReader
- ✓ Input from keyboard by Console
- Input from keyboard by Scanner
- ✓ PrintStream class
- ✓ PrintWriter class
- Compressing and Uncompressing File
- Reading and Writing data simultaneously
- ✓ DataInputStream and DataOutputStream
- ✓ StreamTokenizer class

### Serialization

- ✓ Serialization & Deserialization
- ✓ Serialization with IS-A and Has-A
- ✓ transient keyword

### Networking

- 🗸 Socket Programming
- V URL class
- Displaying data of a web page
- ✓ InetAddress class
- DatagramSocket and DatagramPacket
- ✓ Two way communication

### AWT and EventHandling

Enhance Your Chances of Success with Corporate Training in TECHSHARK <u>HTTPS://WWW.TECHSHARK.CO.IN</u> EMAIL ID :- info@techshark.co.in

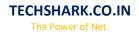

- ✓ AWT Controls
- Event Handling by 3 ways
- ✓ Event classes and Listener Interfaces
- ✓ Adapter classes
- Creating Games and Applications

#### Swing

- Basics of Swing
- ✓ JButton class
- ✓ JRadioButton class
- ✓ JTextArea class
- ✓ JComboBox class
- ✓ JTable class
- ✓ JColorChooser class
- ✓ JProgressBar class
- ✓ JSlider class
- ✓ Digital Watch
- ✓ Graphics in swing
- ✓ Displaying Image
- Edit Menu for Notepad
- ✓ Open Dialog Box
- Creating Notepad
- Creating Games and applications

#### LayoutManagers

- ✓ BorderLayout
- 🗸 GridLayout
- 🗸 FlowLayout
- ✓ BoxLayout
- 🗸 CardLayout

### Applet

- Life Cycle of Applet
- ✓ Graphics in Applet
- ✓ Displaying image in Applet
- Animation in Applet
- EventHandling in Applet
- JApplet class
- ✓ Painting in Applet
- Digital Clock in Applet
- Analog Clock in Applet
- Parameter in Applet
- ✓ Applet Communication
- ✓ Creating Games

Enhance Your Chances of Success with Corporate Training in TECHSHARK <u>HTTPS://WWW.TECHSHARK.CO.IN</u> EMAIL ID :- info@techshark.co.in

**ECHSHARK** 

## Reflection API

- ✓ Reflection API
- newInstance() & Determining the class object
- ✓ javap tool
- ✓ creating javap tool
- creating appletviewer
- $\checkmark$  Accessing private method from outside the class

### Collection

- ✓ Collection Framework
- ✓ ArrayList class
- ✓ LinkedList class
- ✓ ListIterator interface
- ✓ HashSet class
- ✓ LinkedHashSet class
- ✓ TreeSet class
- PriorityQueue class
- ✓ ArrayDeque class
- ✓ Map interface
- ✓ HashMap class
- LinkedHashMap class
- ✓ TreeMap class
- ✓ Hashtable class
- Comparable and Comparator
- ✓ Properties class

### JDBC

- ✓ JDBC Drivers
- ✓ Steps to connect to the database
- ✓ Connectivity with Oracle
- ✓ Connectivity with MySQL
- Connectivity with Access without DSN
- DriverManager
- Connection interface
- ✓ Statement interface
- ✓ ResultSet interface
- ✓ PreparedStatement
- ✓ ResultSetMetaData
- 🗸 DatabaseMetaData
- 🗸 Storing image
- Retrieving image
- 🗸 Storing file
- ✓ Retrieving file
- $\checkmark$  Stored procedures and functions
- ✓ Transaction Management

Enhance Your Chances of Success with Corporate Training in TECHSHARK <u>HTTPS://WWW.TECHSHARK.CO.IN</u> EMAIL ID :- info@techshark.co.in

TECHSHARK

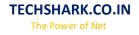

Batch Processing
 JDBC New Features
 Mini Project

#### Java New Features

 Assertion
 For-each loop
 Varargs
 Static Import
 Autoboxing and Unboxing
 Enum Type
 Annotation etc.

#### Internationalization

Internationalization
 ResourceBundle class
 I18N with Date
 I18N with Time
 I18N with Number
 I18N with Currency

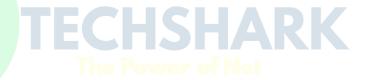